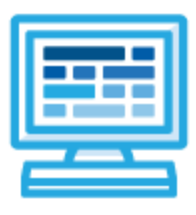

**CodeHS**

**Coding in Art Syllabus Mini Course (15 Contact Hours)**

## **Course Overview and Goals**

Coding + Art is a mini-course that introduces students to the basics of coding through art! In this block-coding environment, students explore the digital art medium by building coding programs that create collages, imitate techniques of famous artists like Jackson Pollock and Andy Warhol, and tell stories through a sequence of multimedia scenes.

**Learning Environment:** The course utilizes a blended classroom approach. The content is fully web-based, with students writing and running code in the browser. Teachers utilize tools and resources provided by CodeHS to leverage time in the classroom and give focused 1-on-1 attention to students.

**Programming Environment:** Students write and run JavaScript programs in the browser using the CodeHS editor.

**More information:** Browse the content of this course at <https://codehs.com/course/4280>

## **Course Breakdown**

## **Unit 1: Introduction to Generating Art with Code (1-3 hours)**

Students are introduced to the JavaScript block coding environment. They learn how to create a computer program that places images and text on a canvas to create their own meme.

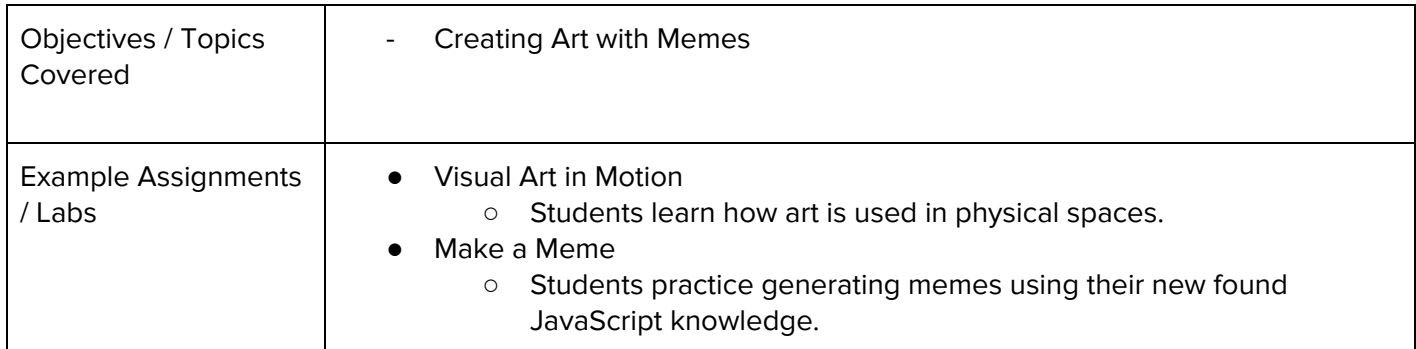

## **Unit 2: Generating Art with Code (10 - 12 hours)**

Students learn how to code computer-generated fractals, filters, and collages. For a final project, students develop a program that tells a story using images, text, and sound.

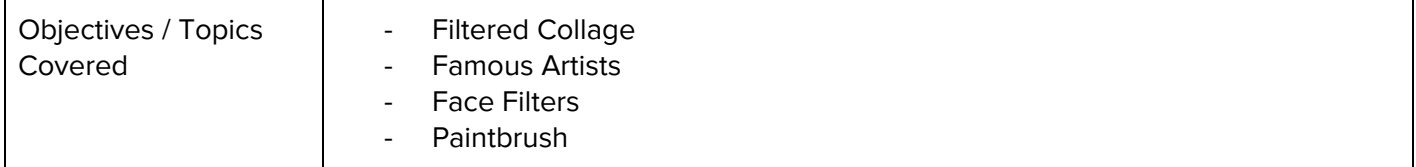

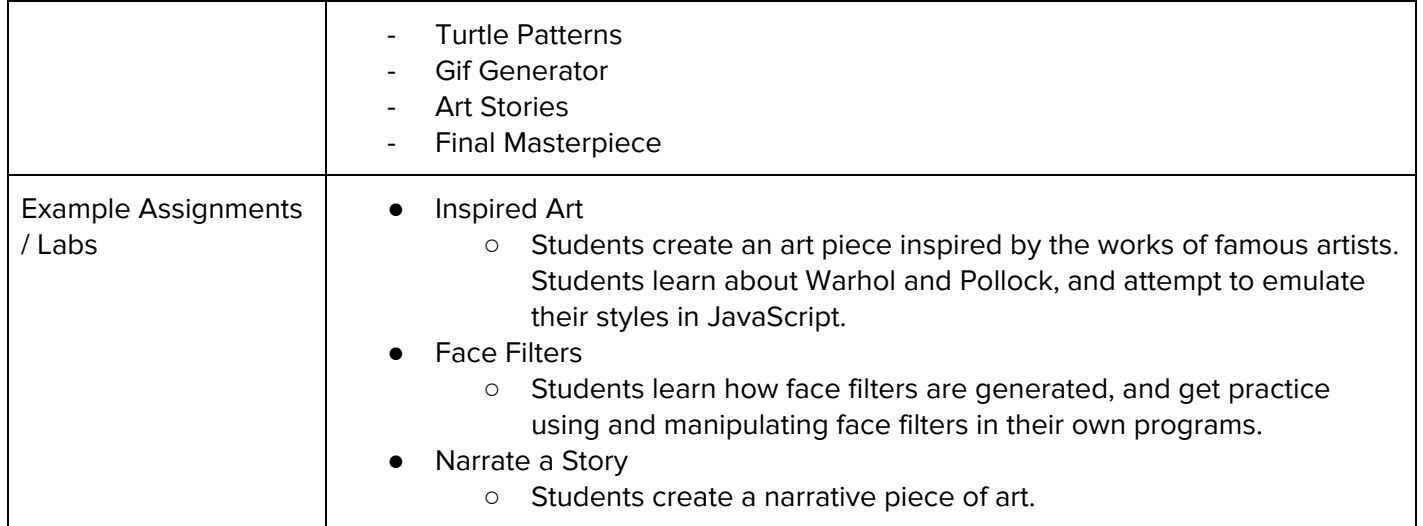